Spreekvaardigheidstraining met behulp van Automatische Spraak-Herkenning (ASH)

Helmer Strik

Afdeling Taalwetenschap Centre for Language and Speech Technology (CLST) Radboud Universiteit Nijmegen

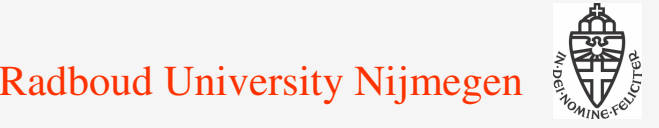

#### **Overview**

- Introductie
- ASH: automatische spraakherkenning
- ASH & CALL

(computer assisted language learning)

- ASH & spreekvaardigheid
	- **Projecten**
- $\rightarrow$  Conclusies

## **Introductie**

Studenten die 1-op-1 instructie krijgen presteren even goed als de top 2% van de studenten die traditionele klassikale instructie krijgen [Bloom 1984]

Een privé docent voor iedere leerling is niet haalbaar

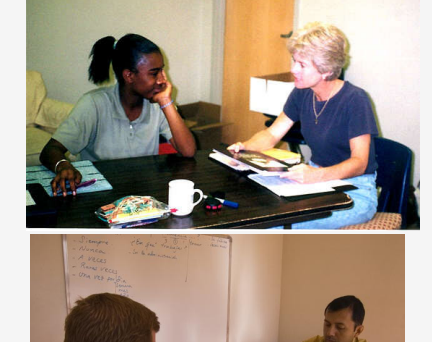

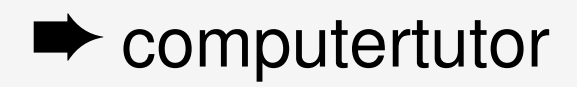

CALL: computer assisted language learning

- Toenemende belangstelling
- **→ Veel tekst-gebaseerde systemen**
- Hoe zit het met spraak?

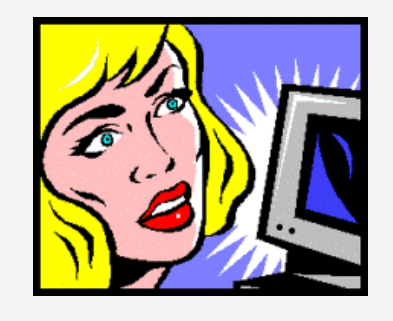

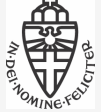

## **TNS: tekst-naar-spraak**

Er zijn wel applicaties met 'spraak':

 $\rightarrow$  Reading pen

Screen readers [✚]

Mobiele telefoon: foto <sup>+</sup> OCR <sup>+</sup> TNS

Enkele zijn ook bruikbaar voor CALL **→ TNS: tekst-naar-spraak** TTS: text-to-speech **→ Kwaliteit goed genoeg?** 

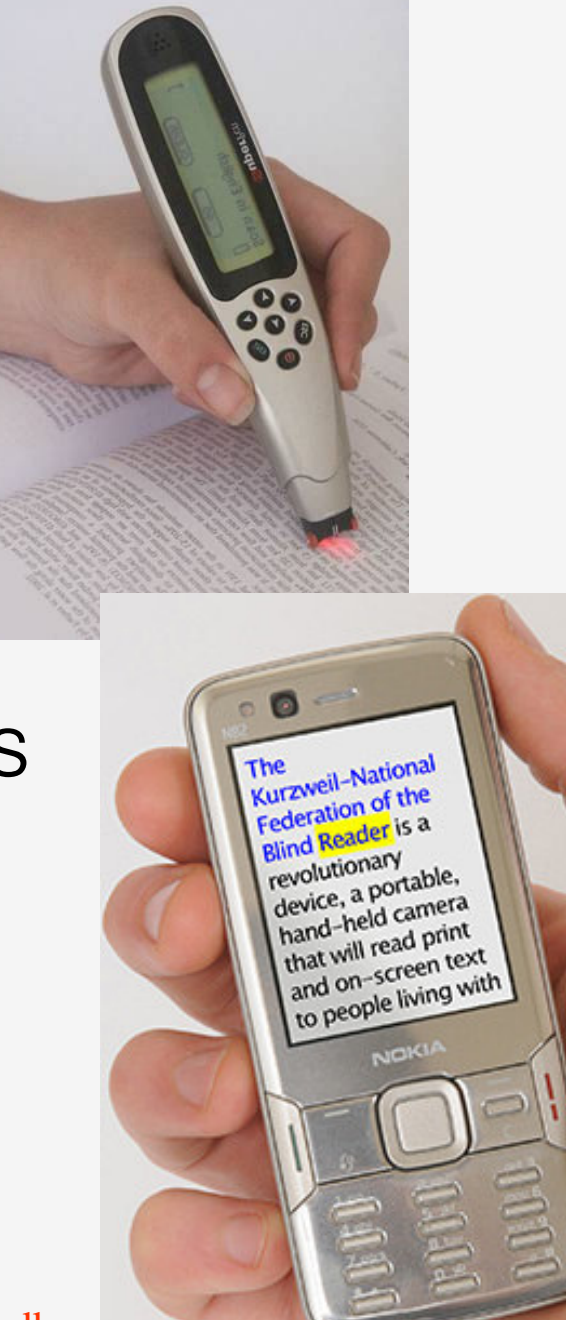

## **TNS: tekst-naar-spraak (vervolg)**

Applicaties met 'spraak' Screen readers, reading pen, etc. Enkele zijn ook bruikbaar voor CALL

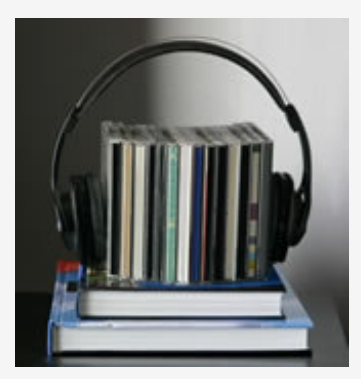

Echter, meestal kan de leerling

- alleen luisteren (TNS: tekst-naar-spraak)
- **→ of, ook spreken, maar ...** 
	- **geen evaluatie, of**
	- de leerling moet zelf de evaluatie doen bijv. door te vergelijken met voorbeelden

## Automatische evaluatie en feedback

➨ gebruik ASH, spraaktechnologie Wat zijn de mogelijkheden?

# **ASH: automatische spraakherkenning Decoder AcousticModels Lexicon Language Model Speech Signal Input**  $\mathsf{W}_1$   $\mathsf{W}_2$   $\mathsf{W}_3$   $\mathsf{W}_4$ **Words Output**

# **ASH: automatische spraakherkenning**

Wat is ASH? spraak-naar-tekst conversie

Applicaties:

- Dicteren (spreken i.p.v. typen)
- Command and control (PC besturen)
- Gesproken dialoogsystemen (informatie)
- $\div$  etc.

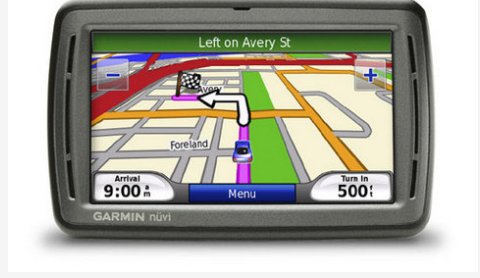

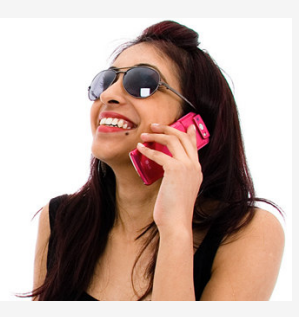

ASH is niet perfect, zal dat waarschijnlijk nooit worden, zeker niet voor niet-moedertaal sprekers

Dit is ook het geval voor mensen!

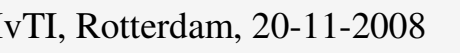

## **Spraakherkenning**

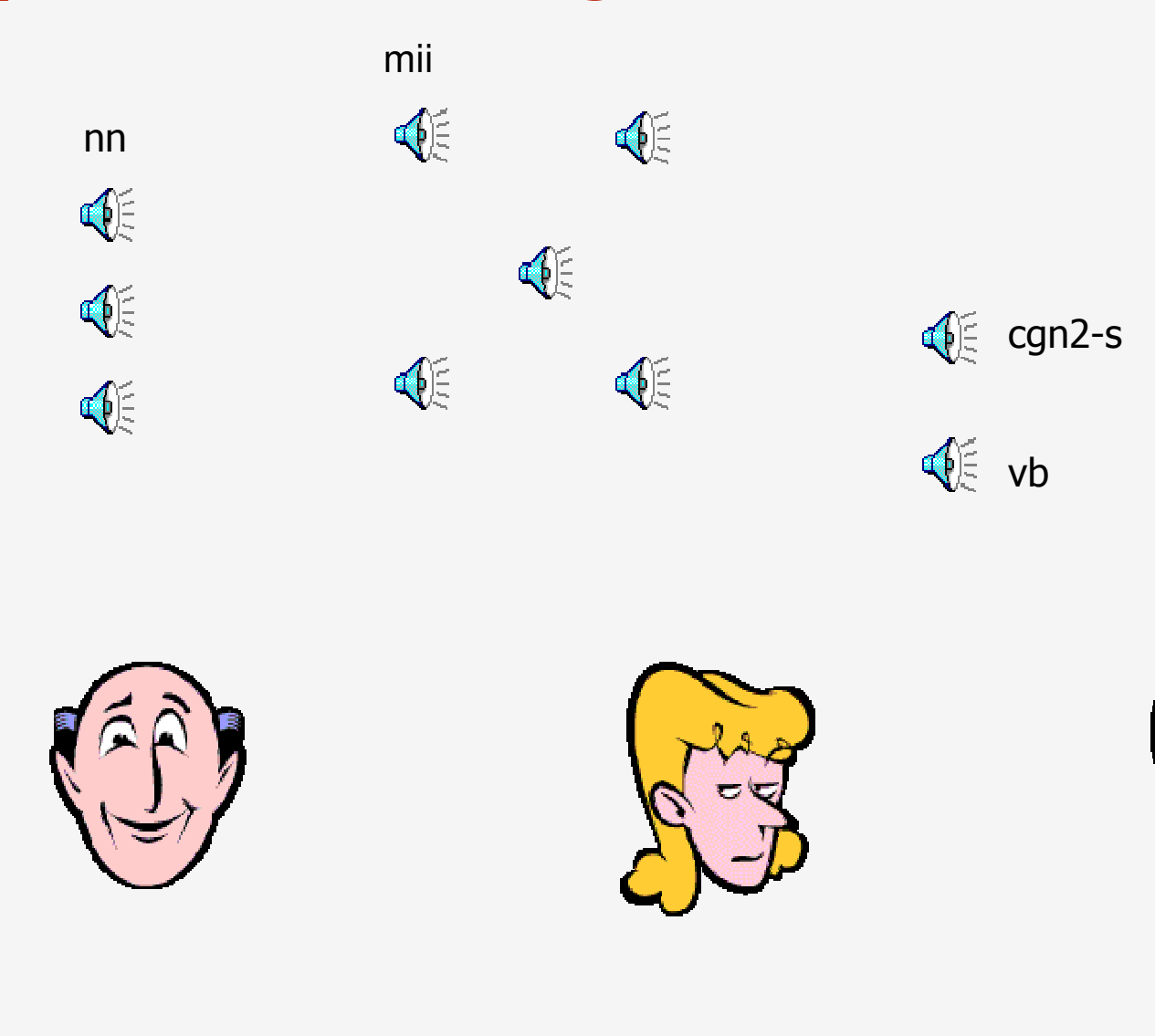

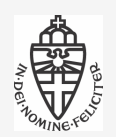

IvTI, Rotterdam, 20-11-2008 8 Radboud University Nijmegen

# **ASH & CALL**

#### Wat is al gedaan?

TNS: tekst-naar-spraak de PC ´ spreekt ´ De leerling luistert Reading tutors de leerling leest de PC luistert [✚]

Interactive Books Vnl. leesvaardigheid

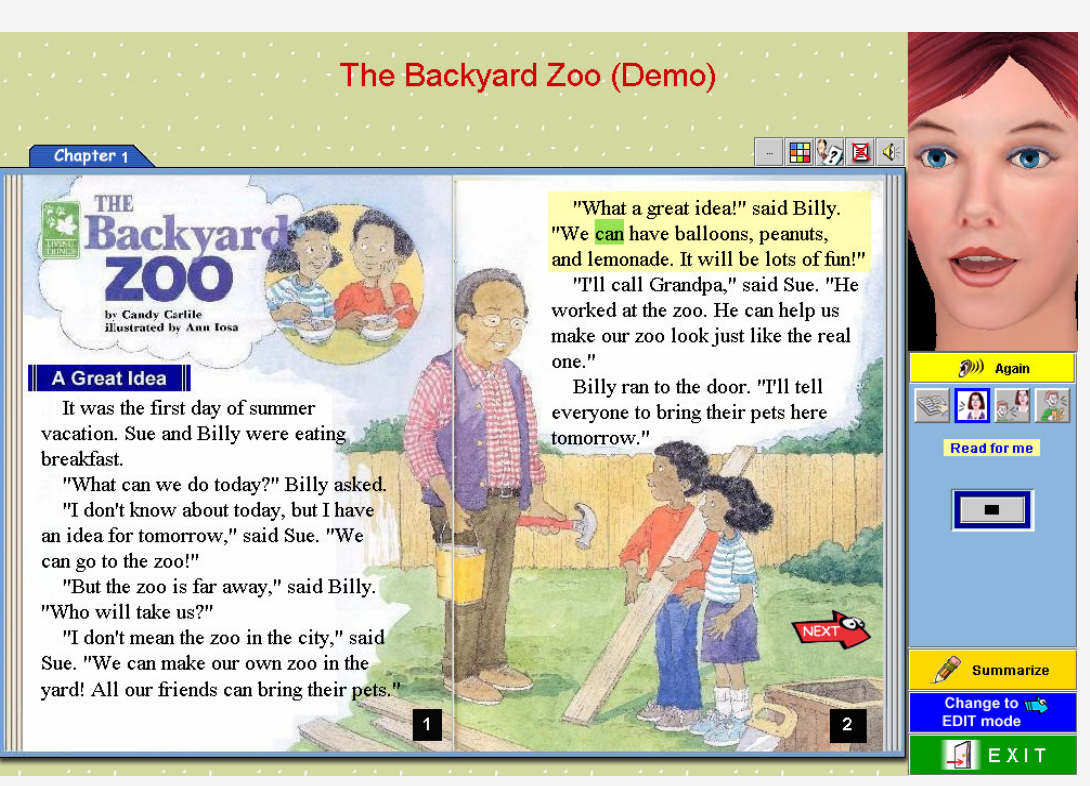

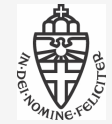

# **ASH & spreekvaardigheid**

- **→ Niet-moedertaal sprekers; projecten:** Computergestuurde Spreekvaardigheidstoets Dutch-CAPT DISCO TST-AAPafgelopen nog lopend deze presentatie
	- Mensen met communicatieve beperkingen

#### Trainen van spreekvaardigheid Feedback over fouten => ASHASH is niet perfect, en zal dat waarschijnlijk nooit zijn met name voor niet-moedertaal sprekers Weten wat wel / niet mogelijk is met ASH en daar goed rekening mee houden!

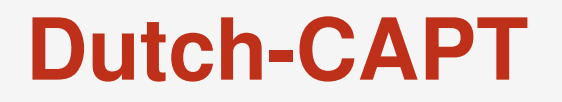

Dutch-CAPT project (Computer Assisted Pronunciation Training)

Trainen van spreekvaardigheid: uitspraak

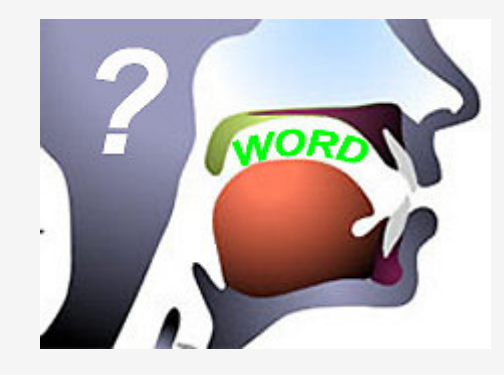

#### **Video: een voorbeeld**

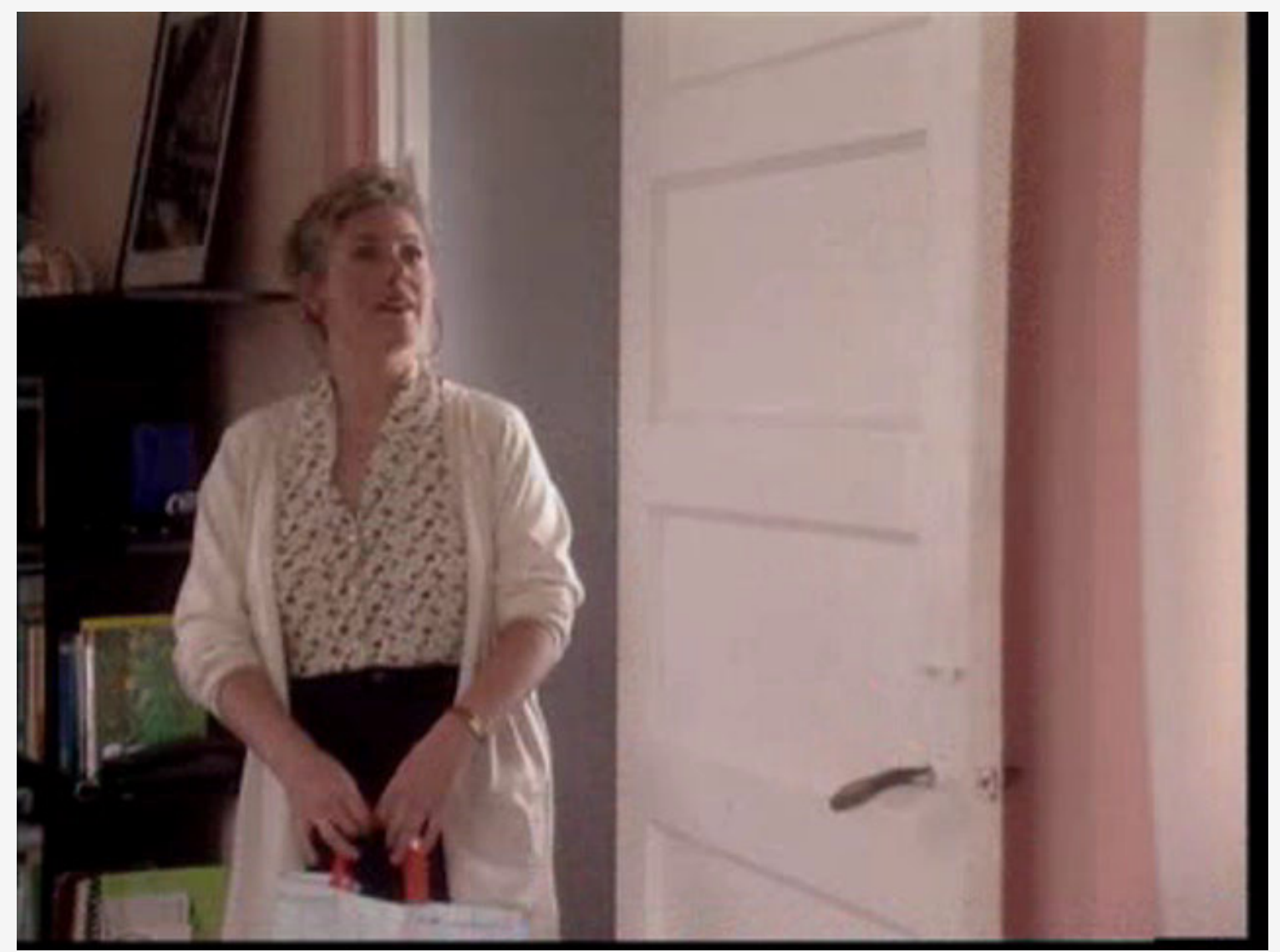

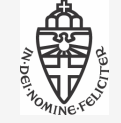

IvTI, Rotterdam, 20-11-2008 12 Radboud University Nijmegen

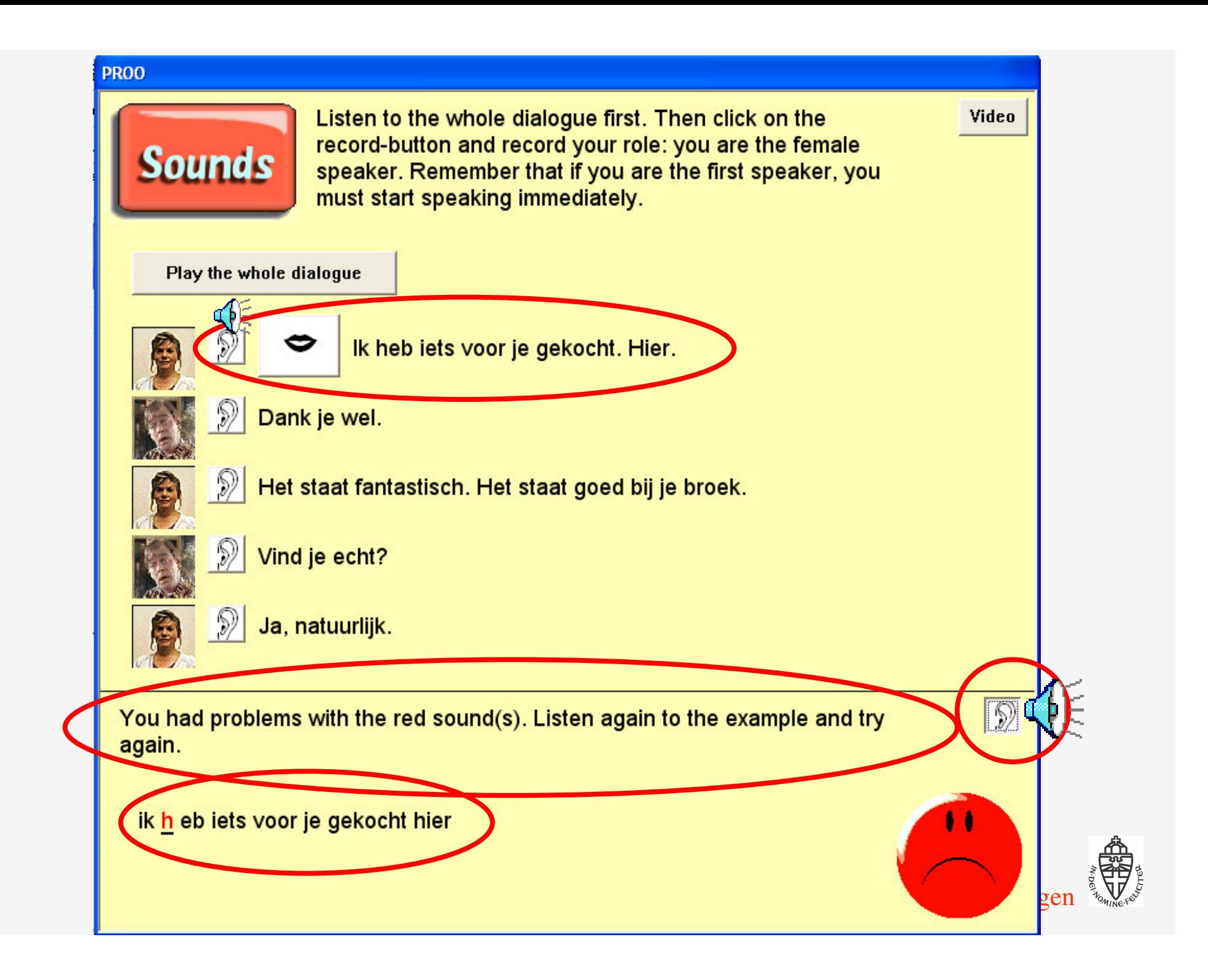

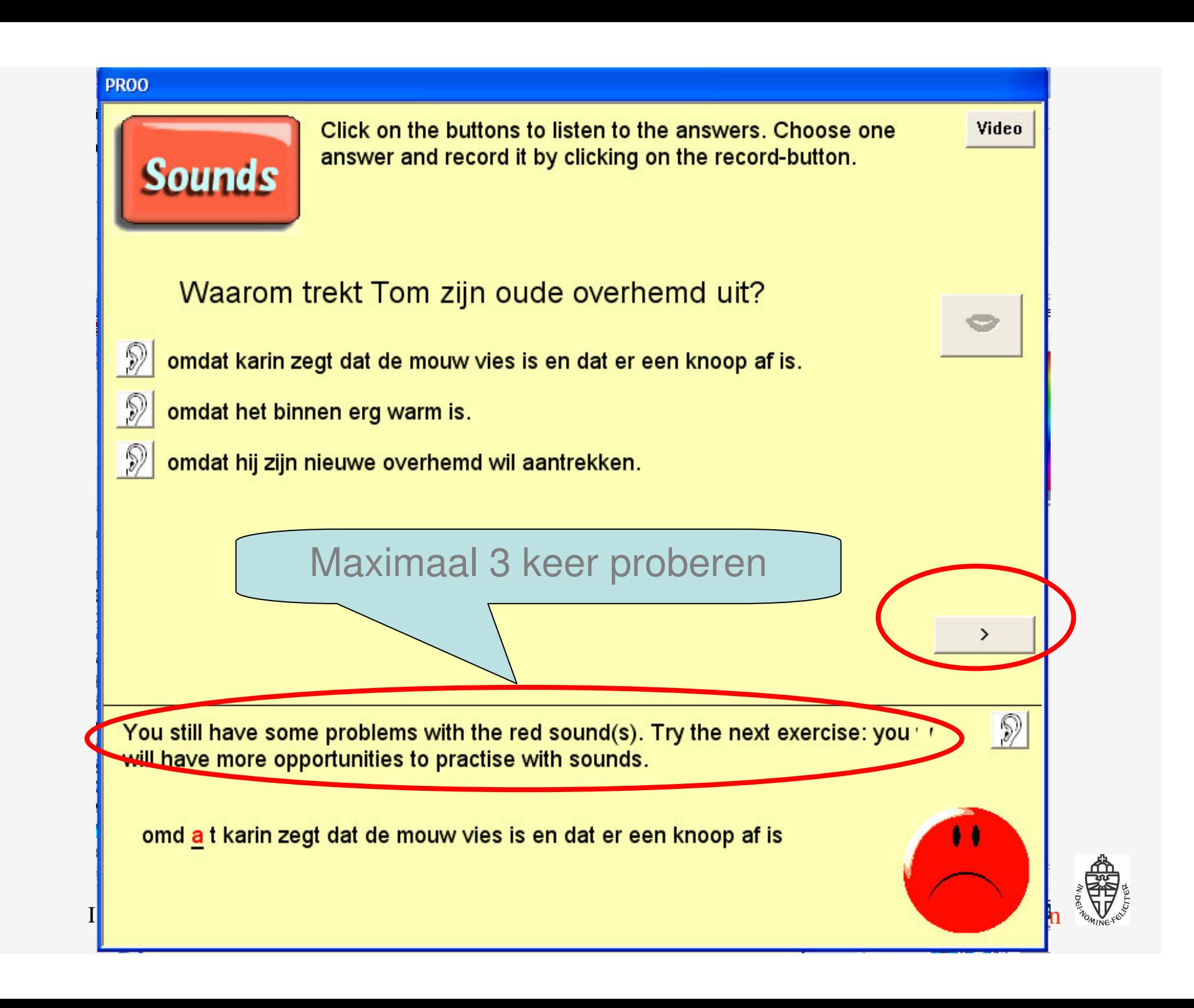

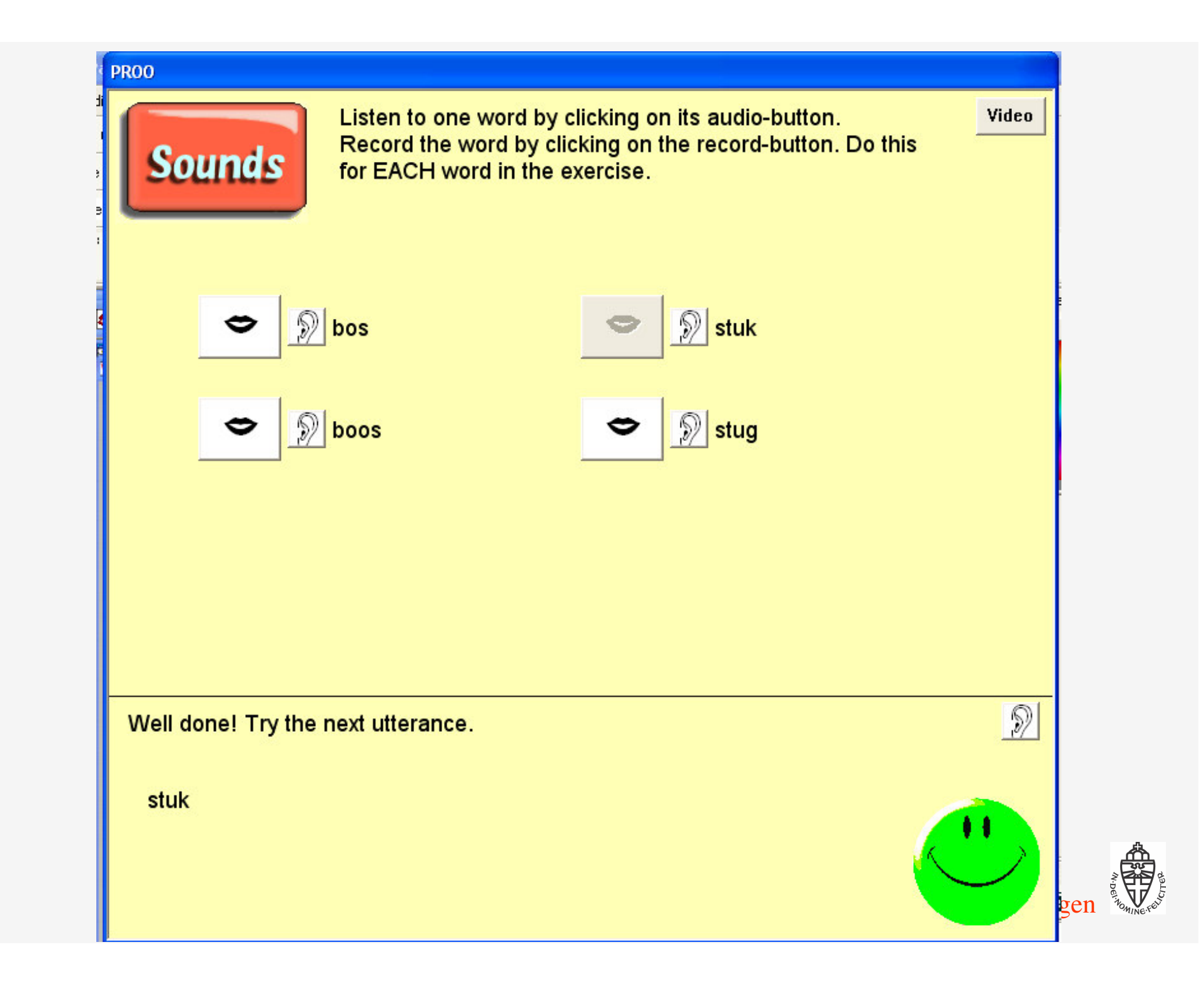

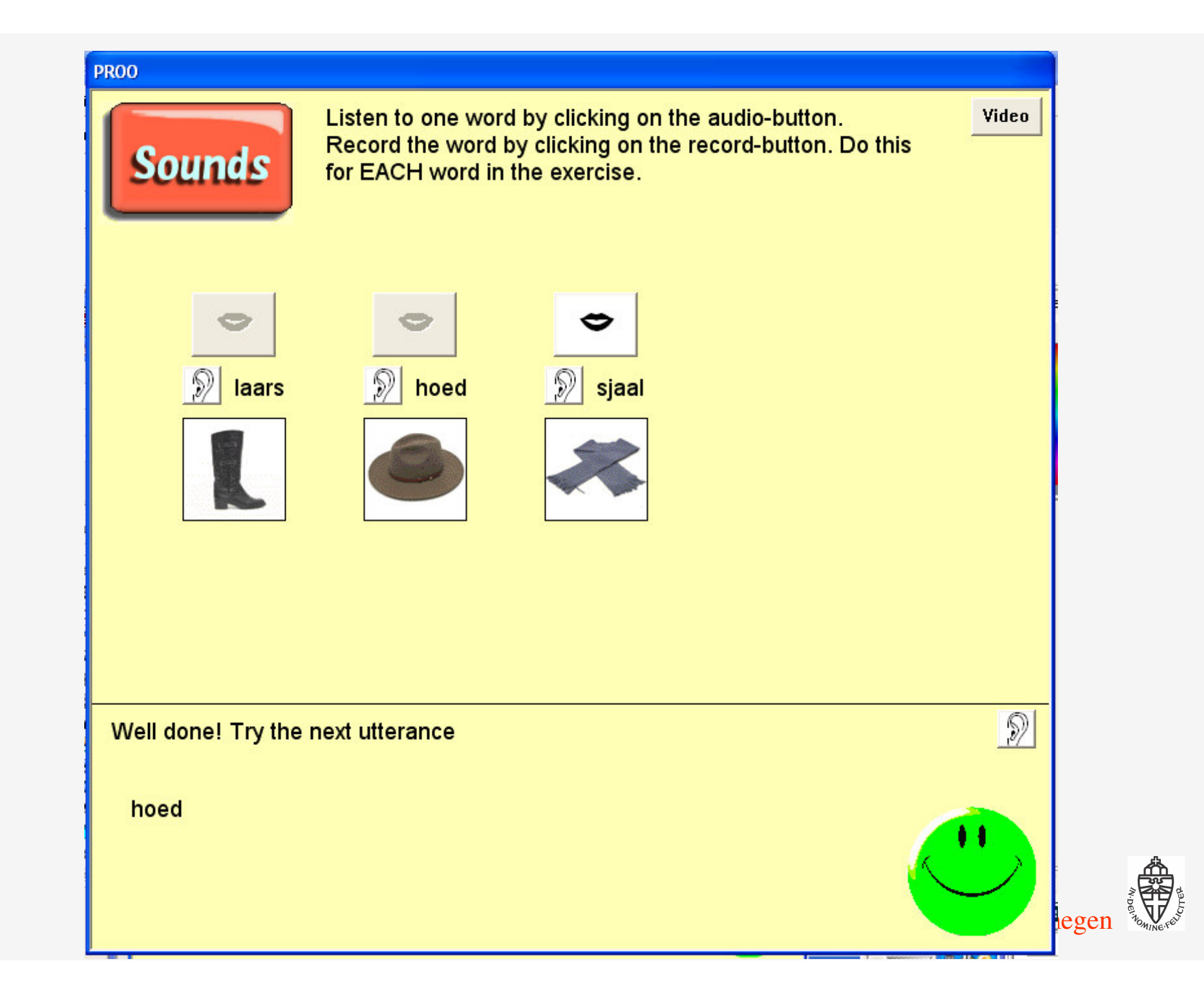

#### **Een les**

Dialoog: wat voorbeelden van uitingen.

- ্€ Cursist
- ্€ Cursist
- ্€ Cursist
- Voorbeeld ্চি

Uiting: "Ik heb iets voor je gekocht. Hier!"

#### **Een les**

Dialoog: wat voorbeelden van uitingen. Uiting: "Vind je echt?"

Voorbeeld ∯

- ⊕ Cursist
- Cursist ্ি∈
- **Woorbeeld**

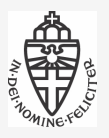

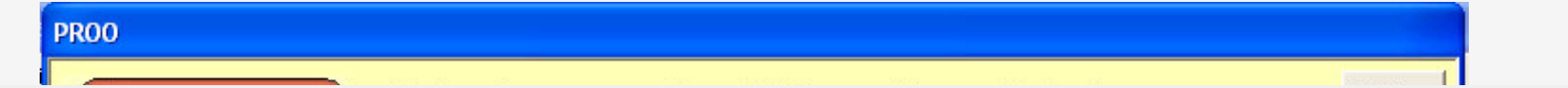

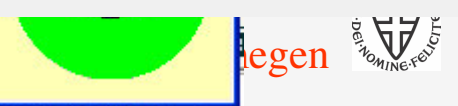

# **Dutch-CAPT (vervolg)**

(CAPT: Computer Assisted Pronuciation Training)

Evaluatie

- **→ Exp. group: used the Dutch-CAPT system**
- ◆ Control group: didn't use Dutch-CAPT
- Studenten positief (leuk, nuttig, etc.)
- De verbetering (reductie in het aantal uitspraakfouten) was significant groter voor de exp. groep die het Dutch-CAPT systeem gebruikte.

Training: slechts 4 weken <sup>x</sup> 1 sessie van 30-60 minuten

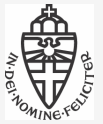

#### **Percentage fouten**

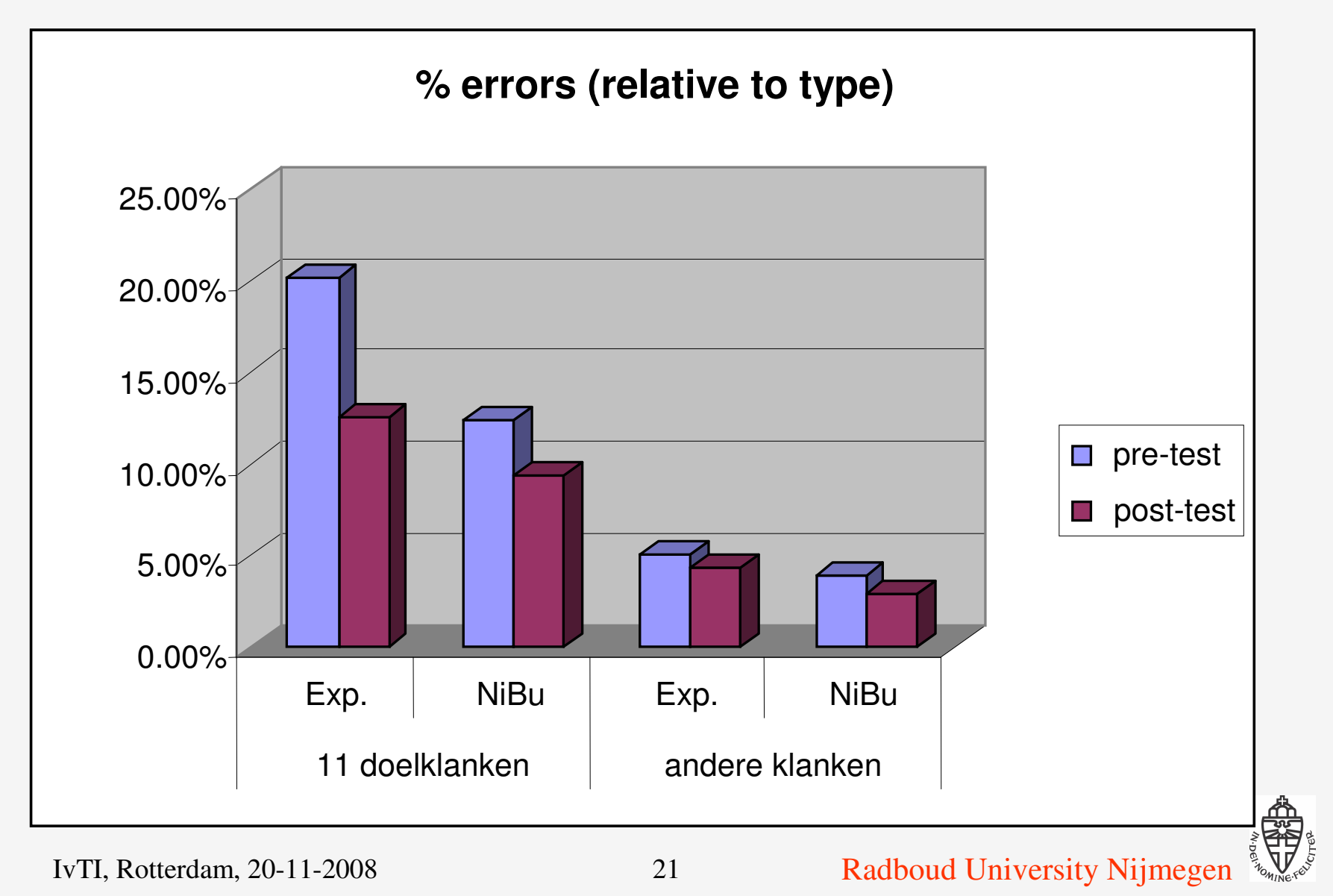

# 11 STEVIN

2 Stevin projecten:

- **→ DISCO: NT2, spreekvaardigehid**
- **→ TST-AAP: NT2, alfabetisering**

**Stevin** 

- $\rightarrow$  **stimuleringsprogramma voor TST voor het Nederlands**
- gefinancierd door de Vlaamse en Nederlandse overheid
- gecoördineerd door de Nederlandse Taalunie (NTU)

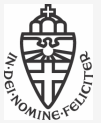

# **Stevin project DISCO**

Trainen van spreekvaardigheid uitspraak, morfologie, syntax

- Correct
	- **→ Voorbeeld** Ik loop naar huis
- Fouten
	- **→ Uitspraak** Ik lop nar guis ◆ Morfologie Ik lopen naar huis
- -
	- ◆ Syntax Ik naar huis lopen

Fouten automatisch detecteren m.b.v. spraaktechnologie

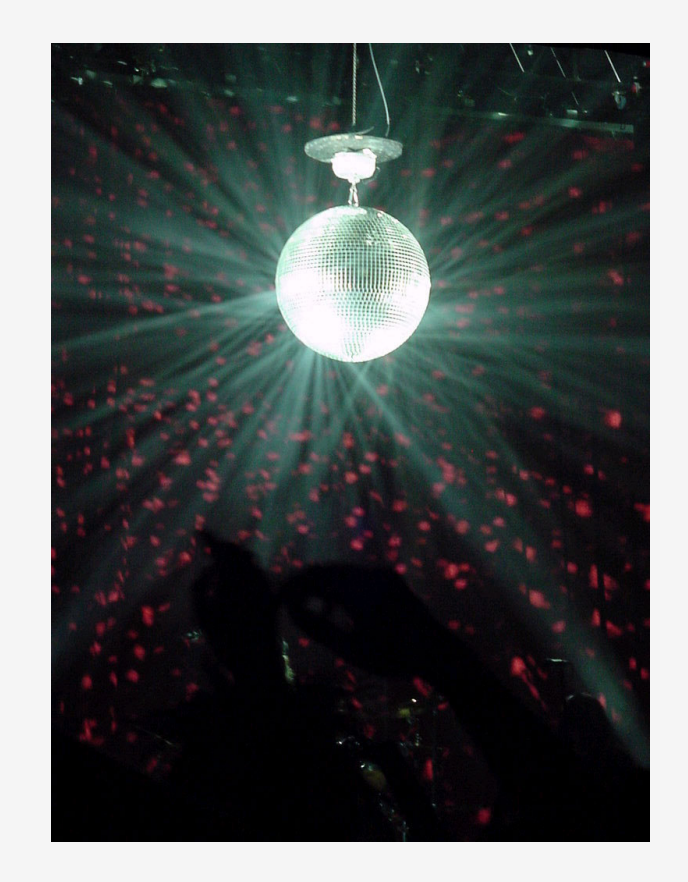

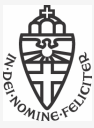

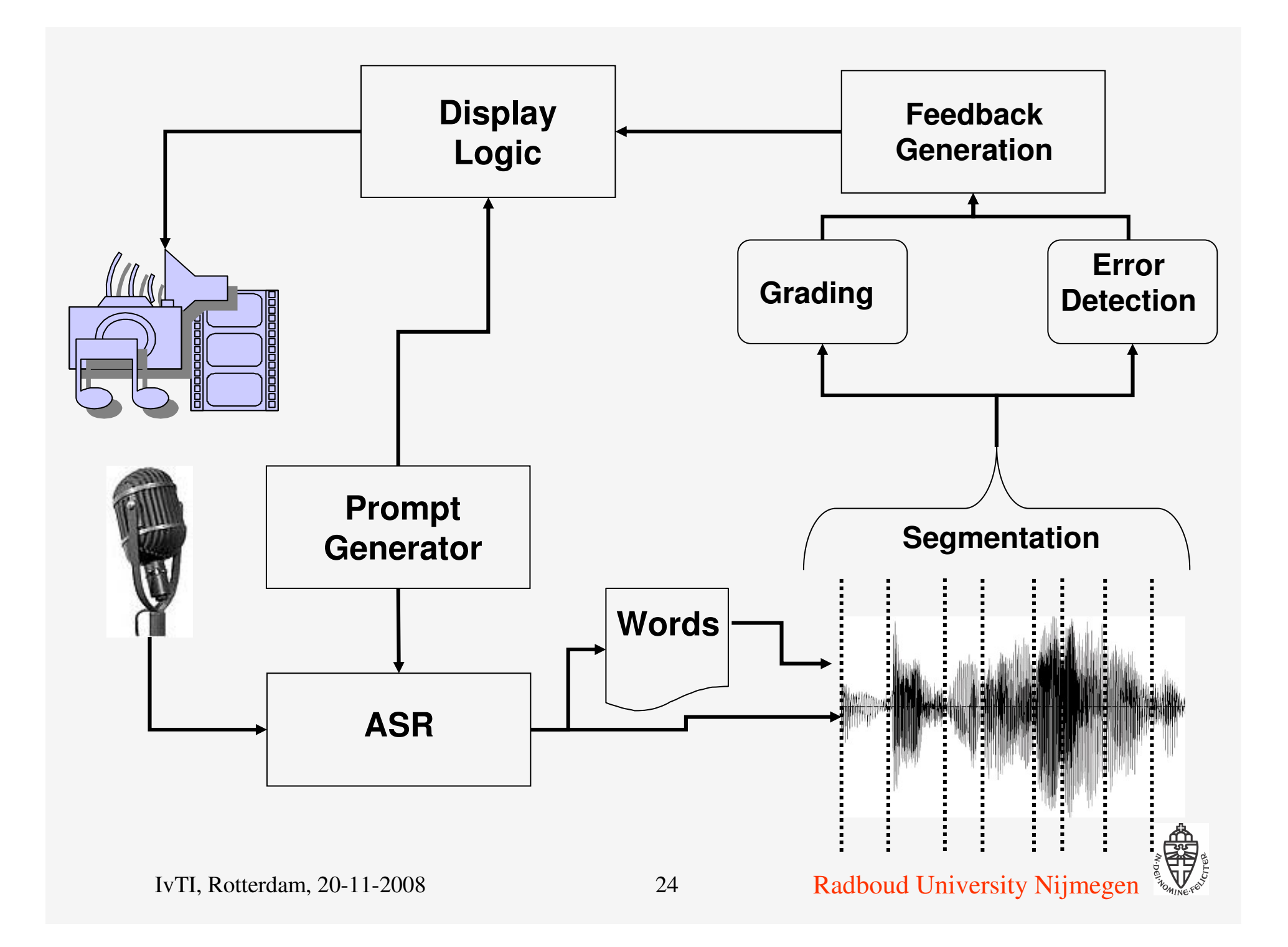

# **Stevin demonstratie-project TST-AAP**

AANKOMST

Alfabetisering met een luisterende computer

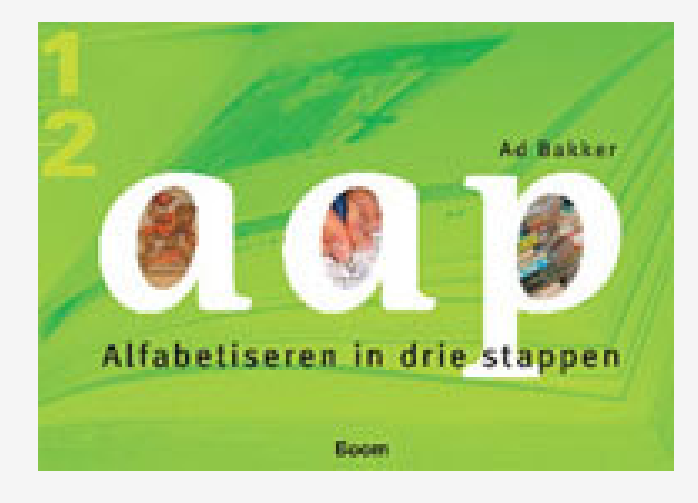

Bestaand methode:

- Auteur: Ad Bakker
- **→ Uitgeverij: Boom**

Spraaktechnologie toevoegen:

Detecteren of woorden & klanken (correct) uitgesproken zijn

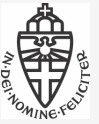

# **ASH & leren**

Voordelen van spraak (t.o.v. schrijven)

- 'Self-explanation'
- Extra informatie:
	- Prosodie (klemtoon, accent, vraag, etc.)
	- **Emoties**
	- 'Houding'

Andere bruikbare technieken:

VTH: virtual talking head [✚]

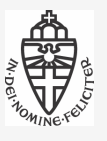

## **Conclusies**

ASH is niet perfect

Leren m.b.v. ASH is mogelijk (beperkt domein)

- ◆ Algemene onderwerpen: rekenen, fysica, etc.
- $\rightarrow$ Taal i.h.a.
- $\rightarrow$  Spreekvaardigheid

Nodig:

- Mix van expertise: techn., pedagogie, design, …
- Verbeterde ASH, spraak technologie
- **→ Meer projecten: R&D**

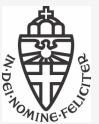

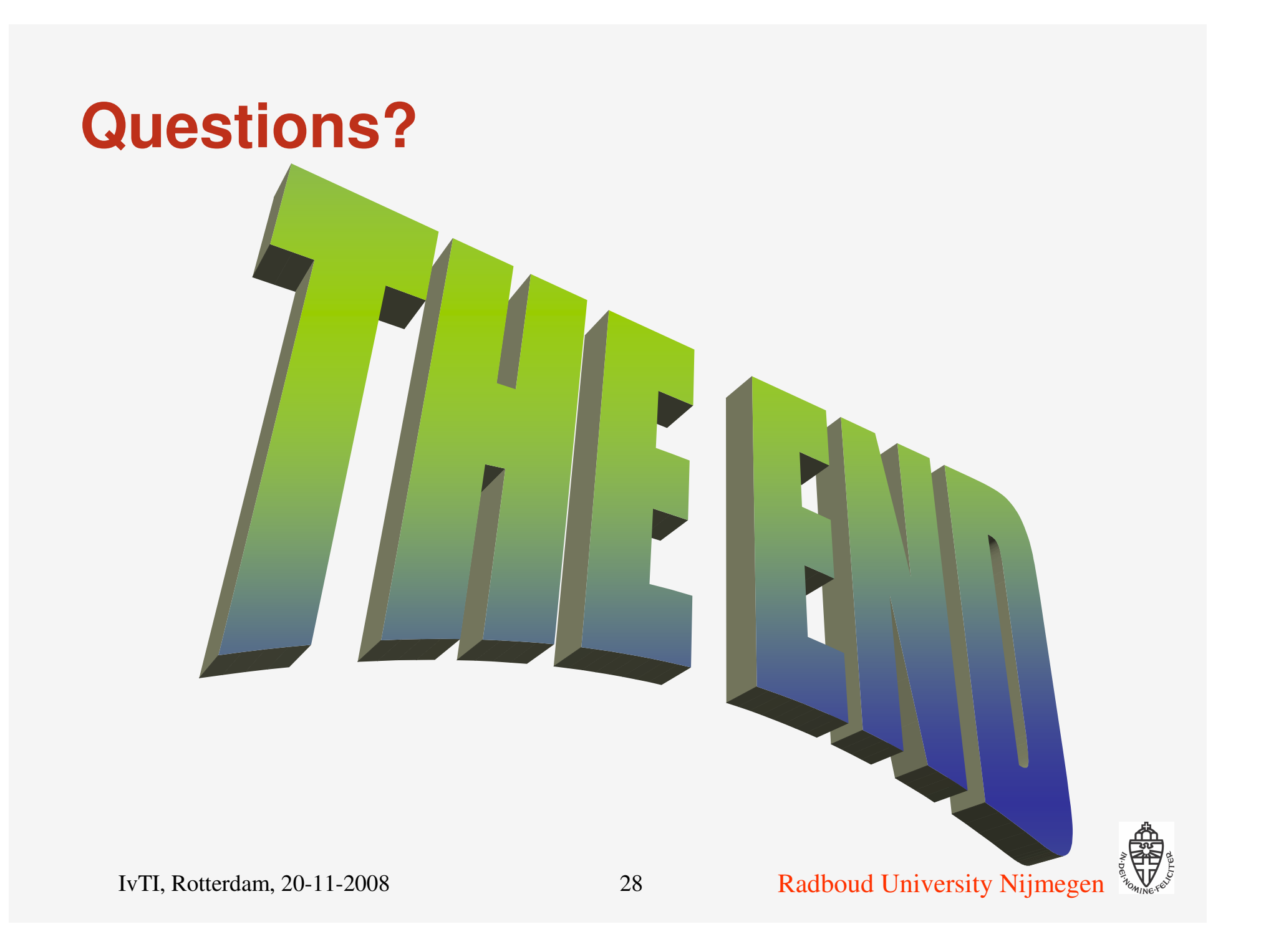

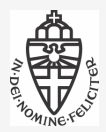

# **Dutch CAPT: overzicht**

Het programma bevat 4 lessen die ieder bestaan uit:

Video: soap-opera met Nederlandse acteurs (uit Nieuwe Buren, een communicatieve multimediale leermethode)

3 verschillende soorten oefeningen:

- 22 dialogen: rol spelen
- 46 oefeningen: vragen beantwoorden
- 38 oefeningen: woorden uitspreken

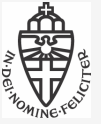

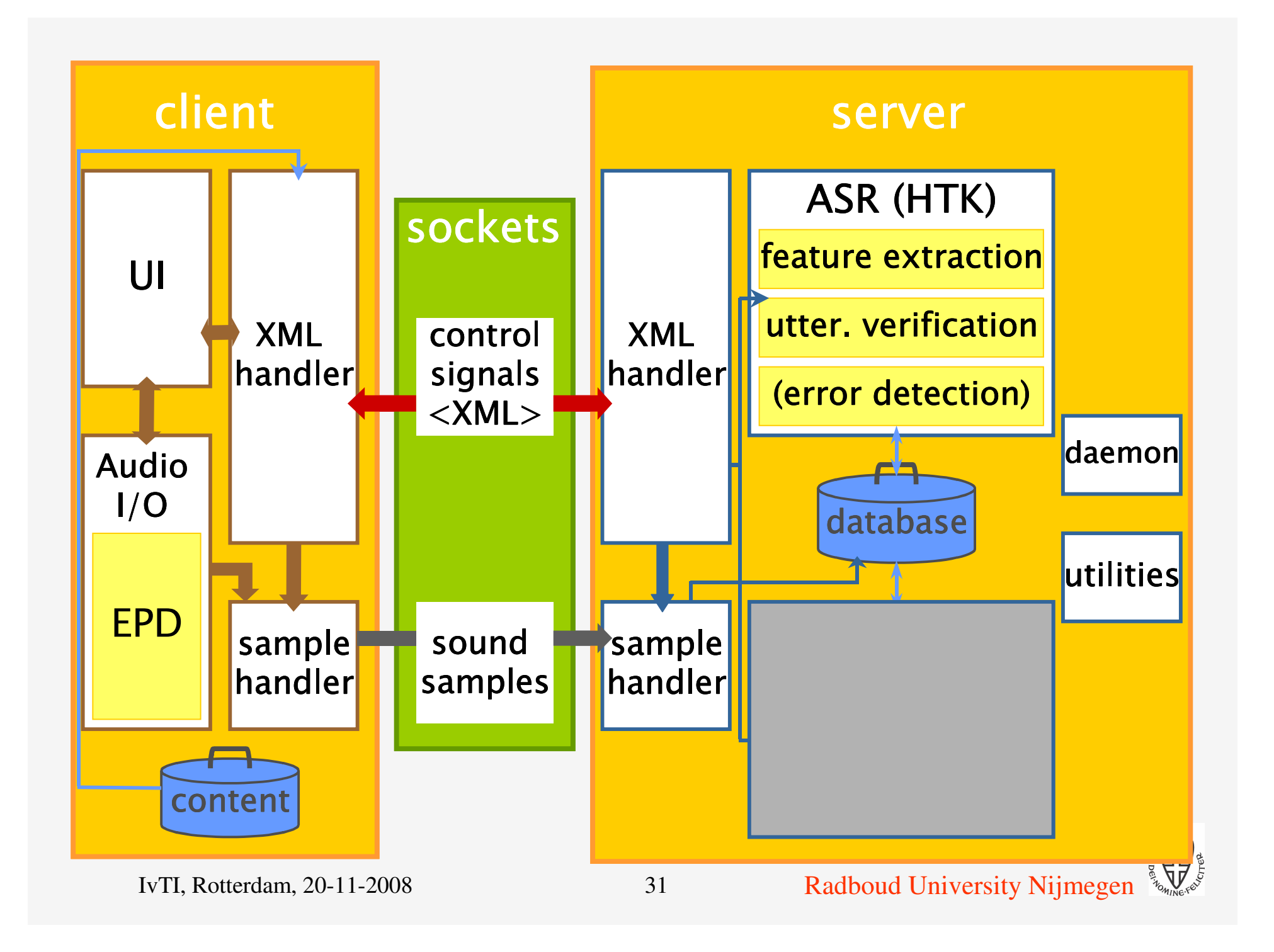